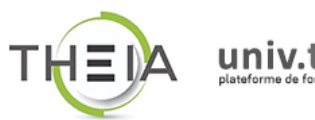

<u>THE REAL PROPERTY OF REAL PROPERTY OF REAL PROPERTY OF REAL PROPERTY OF REAL PROPERTY OF REAL PROPERTY OF REAL PROPERTY.</u>

univ.theia.fr

## **Faculté de Médecine** de Reims

Université de Reims Champagne-Ardenne

FICHE PRATIQUE

## Se connecter à la plateforme THEIA (comptes universitaires)

## ■ Accéder à l'interface d'authentification de l'URCA

La plateforme THEIA est accessible à cette adresse Web :

- Saisissez l'adresse ci-dessus dans votre navigateur Internet (évitez d'utiliser Internet Explorer, préférez Chrome, Firefox ou Safari).
- Vous arrivez sur la page d'accueil de la plateforme THEIA :

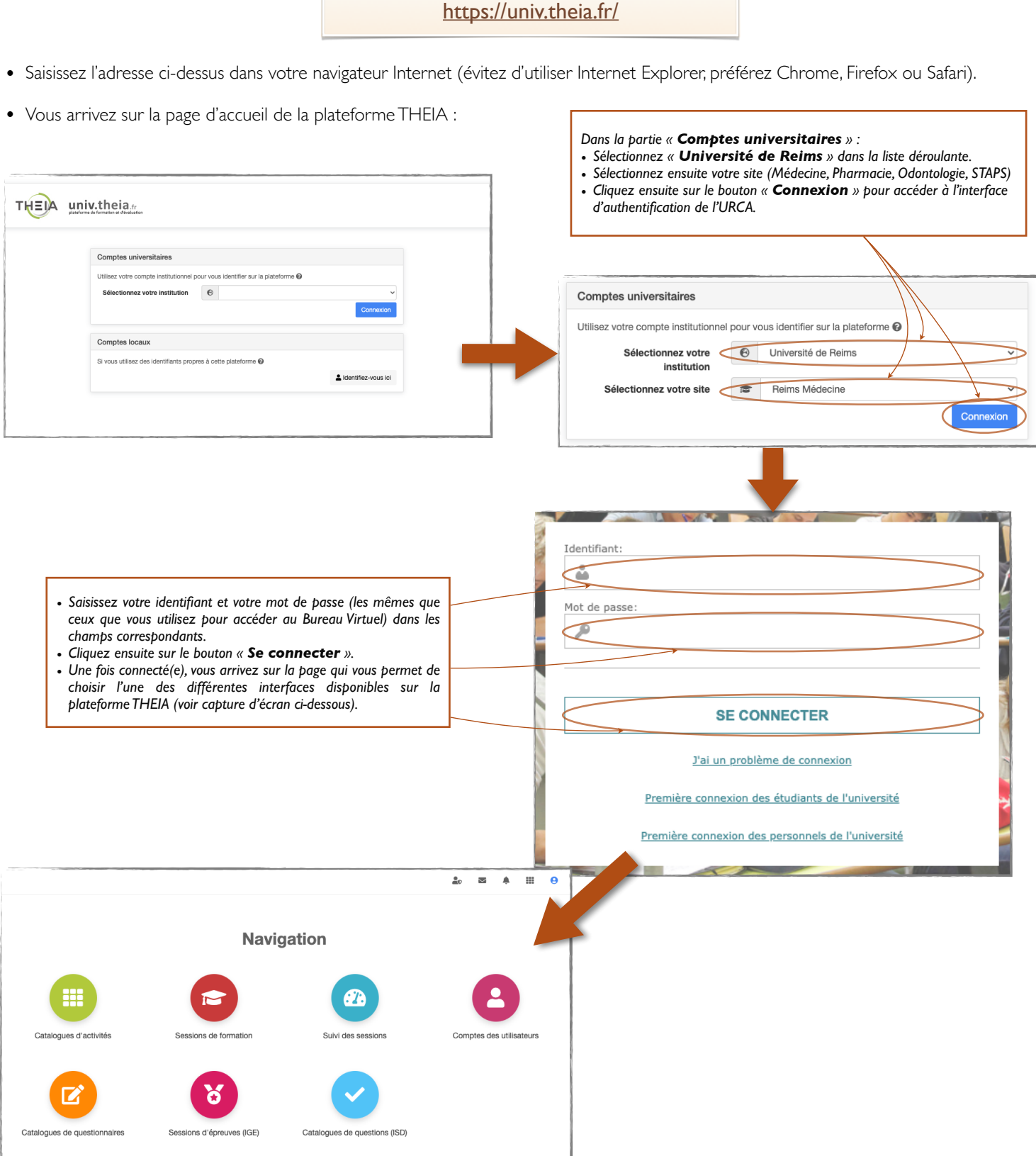